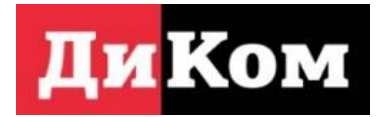

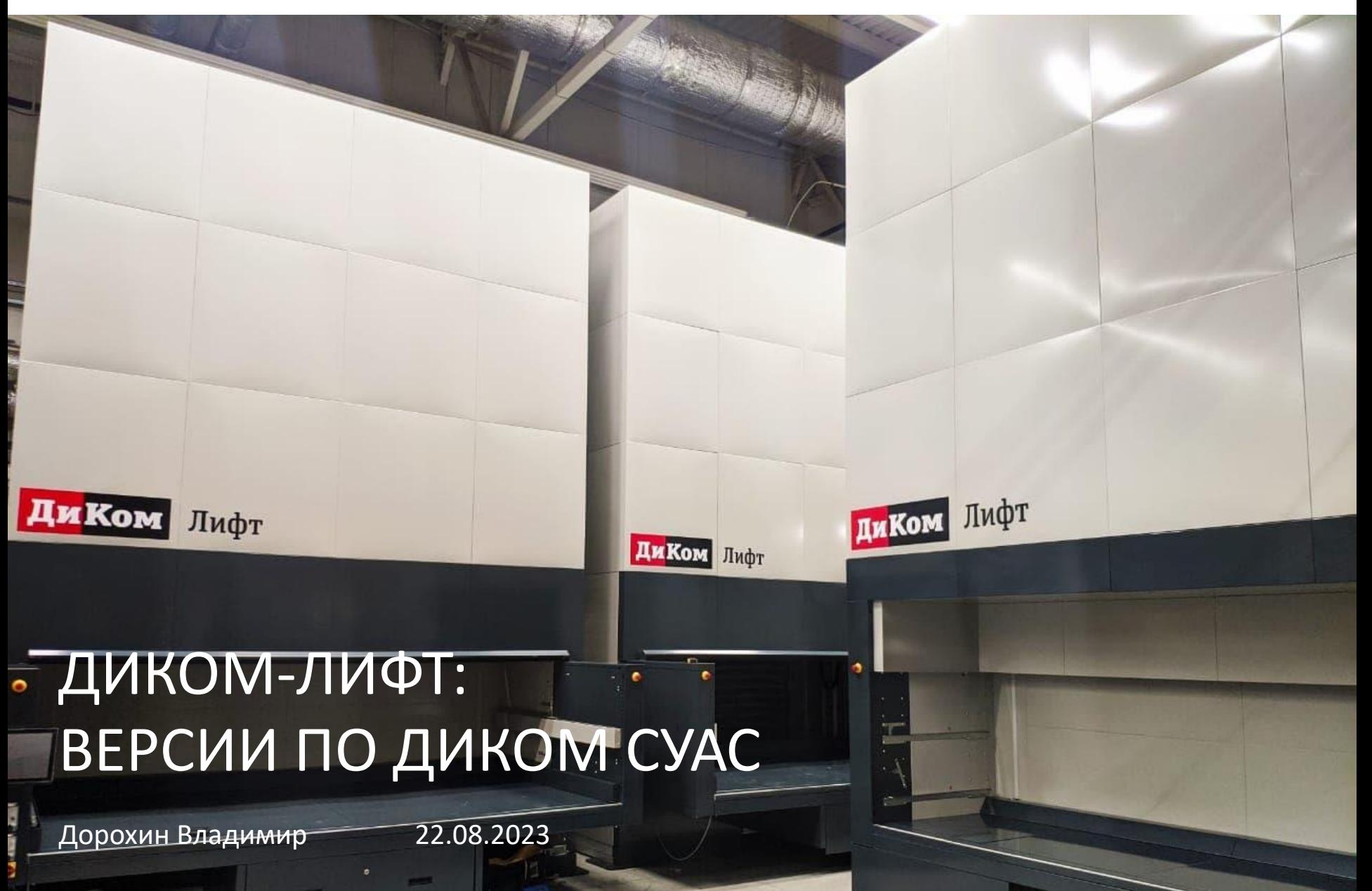

# 3 версии ПО СУАС

- Базовый (автономный, поставляется бесплатно с каждым АСХ)
- Расширенный 1 (сетевой, обмен командами и статусами, 400 000 рублей)

# Базовый. Основные функции

- Автономный
- Управление полками
- Управление номенклатурой и местами хранения (pen and paper)
- Управление пользователями с разными правами доступа
- Резервное копирование данных
- Импорт/Экспорт данных основных справочников из внешних файлов
- Логирование операций и данных
- Оптимизация хранения в лифте
- Работа со штрихкодами (назначение новых, сканирование)
- **Этикетки**

# Базовый. Главный экран

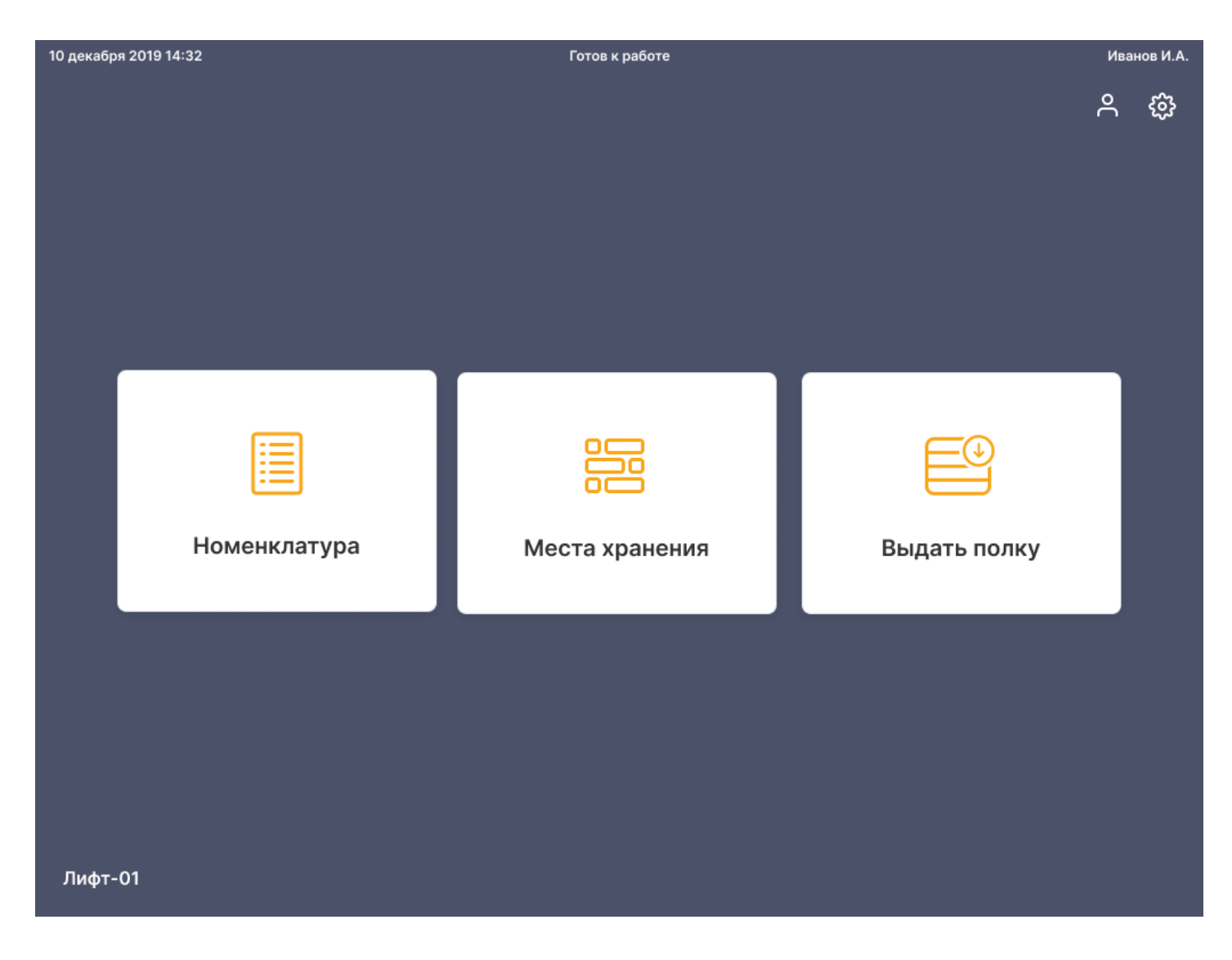

# Базовый. Выдача полок

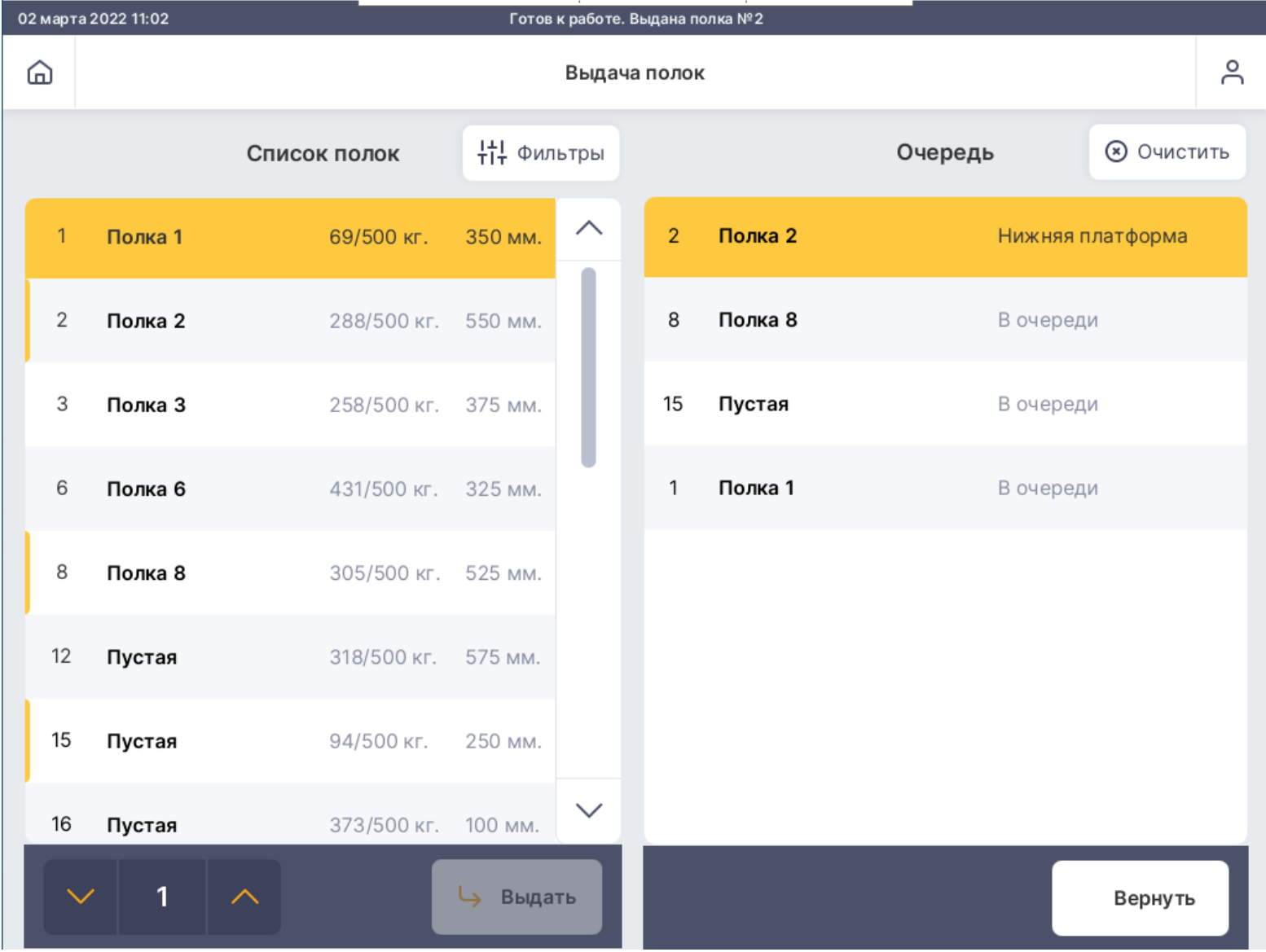

#### Базовый. Справочник номенклатуры

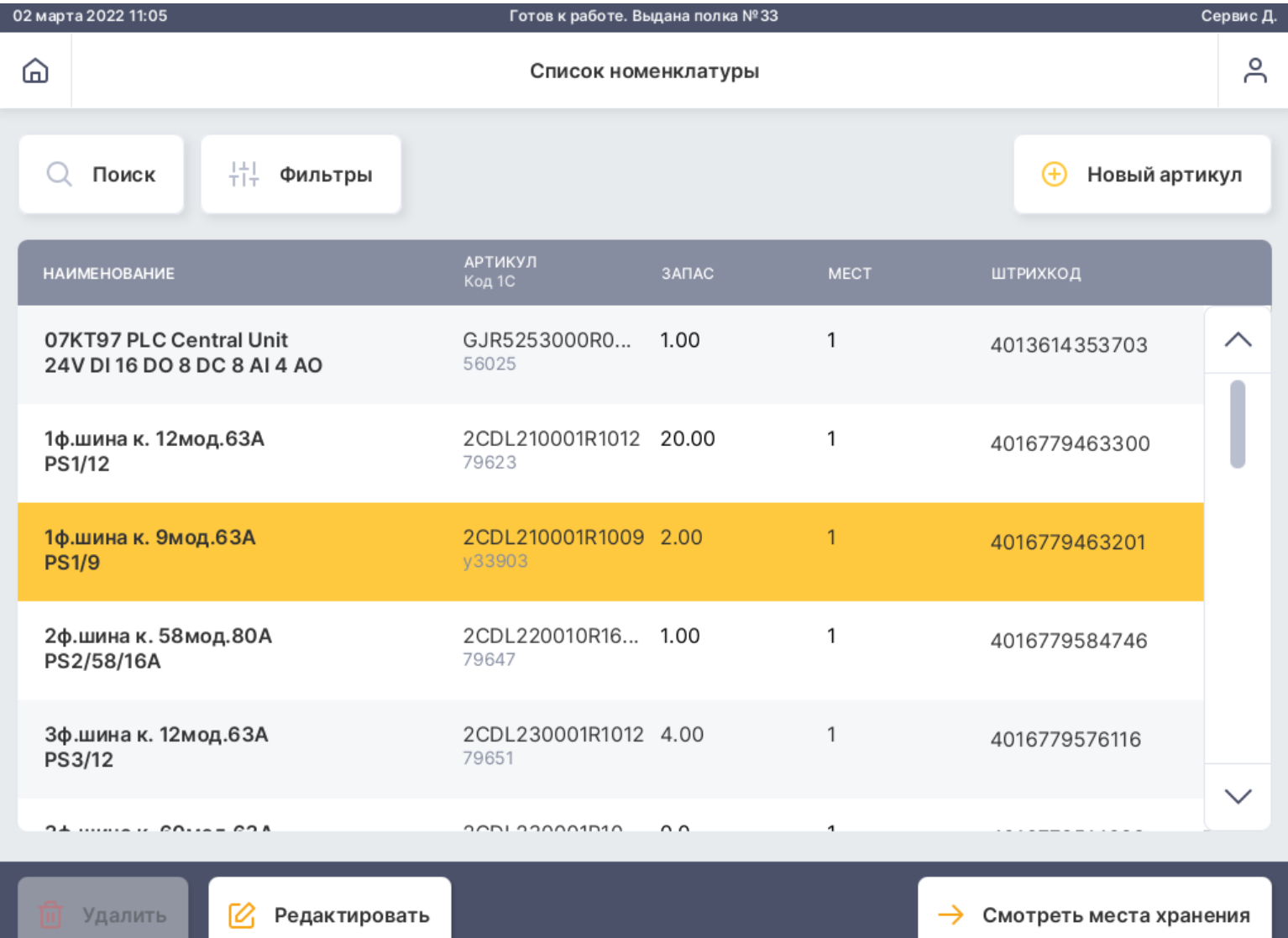

#### Базовый. Работа со штрих-кодами

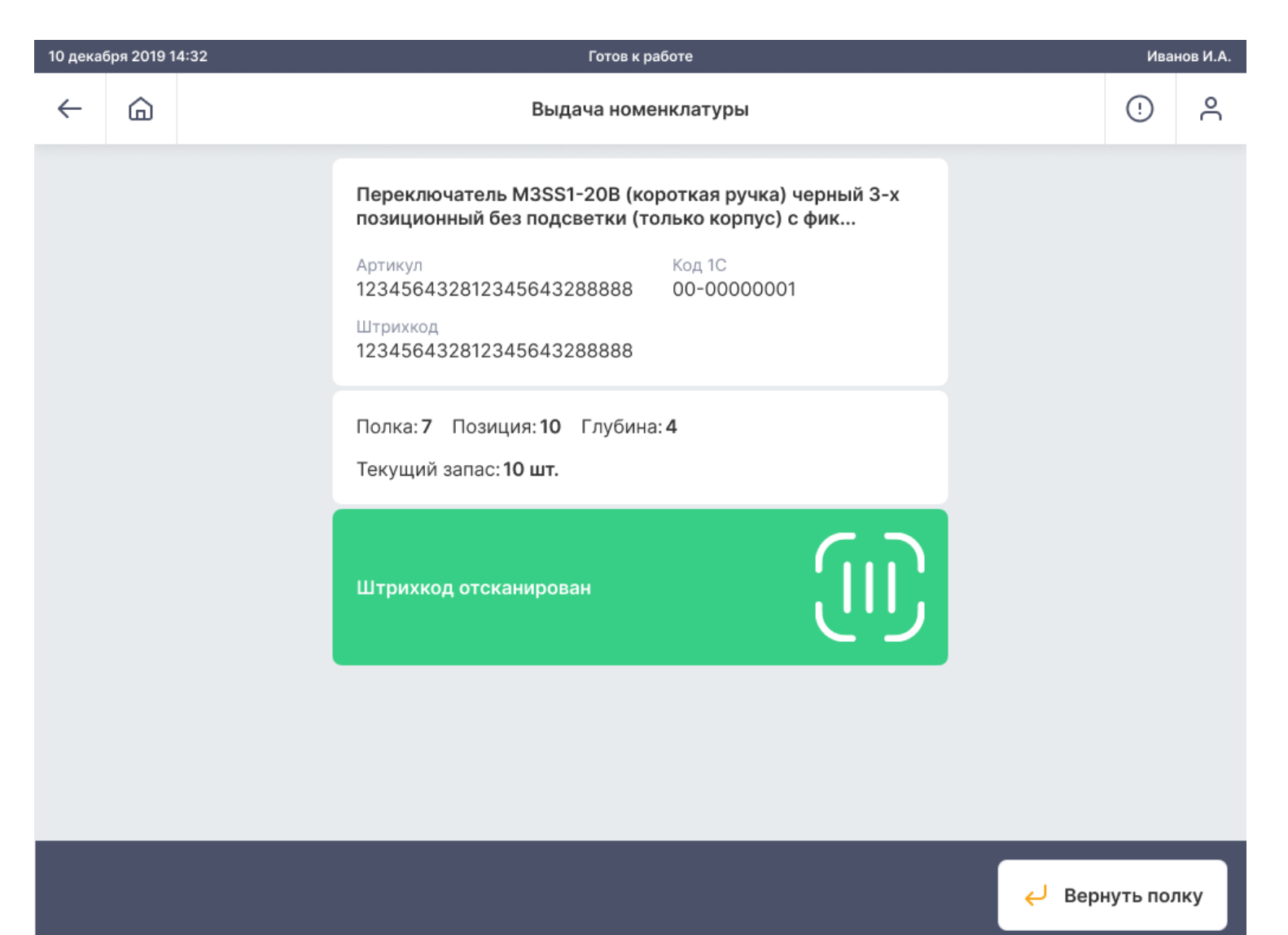

#### Базовый. Резервное копирование

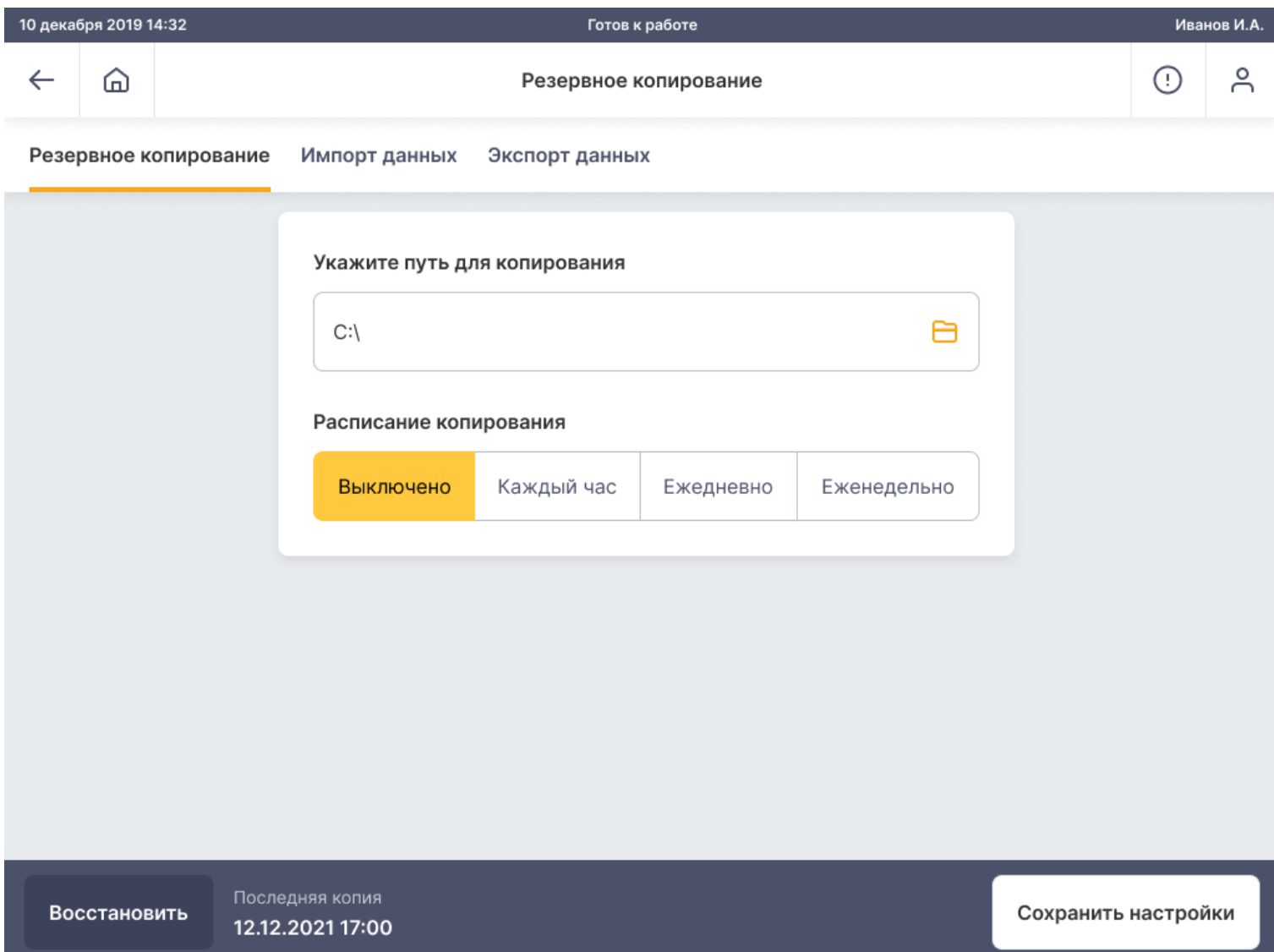

# Базовый. Оптимизация расположения полок

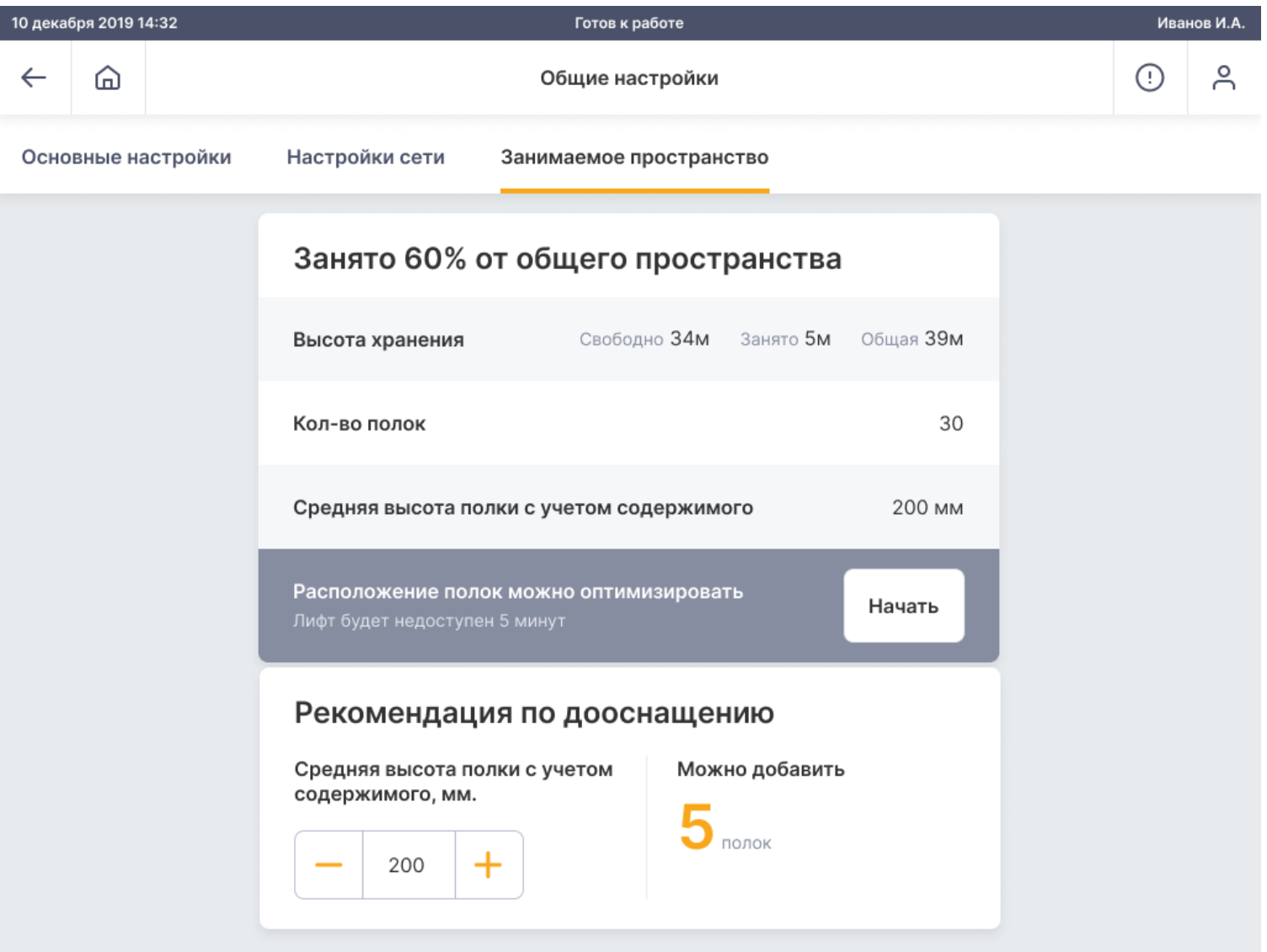

#### Базовый. Оптимизация ячеек на полке

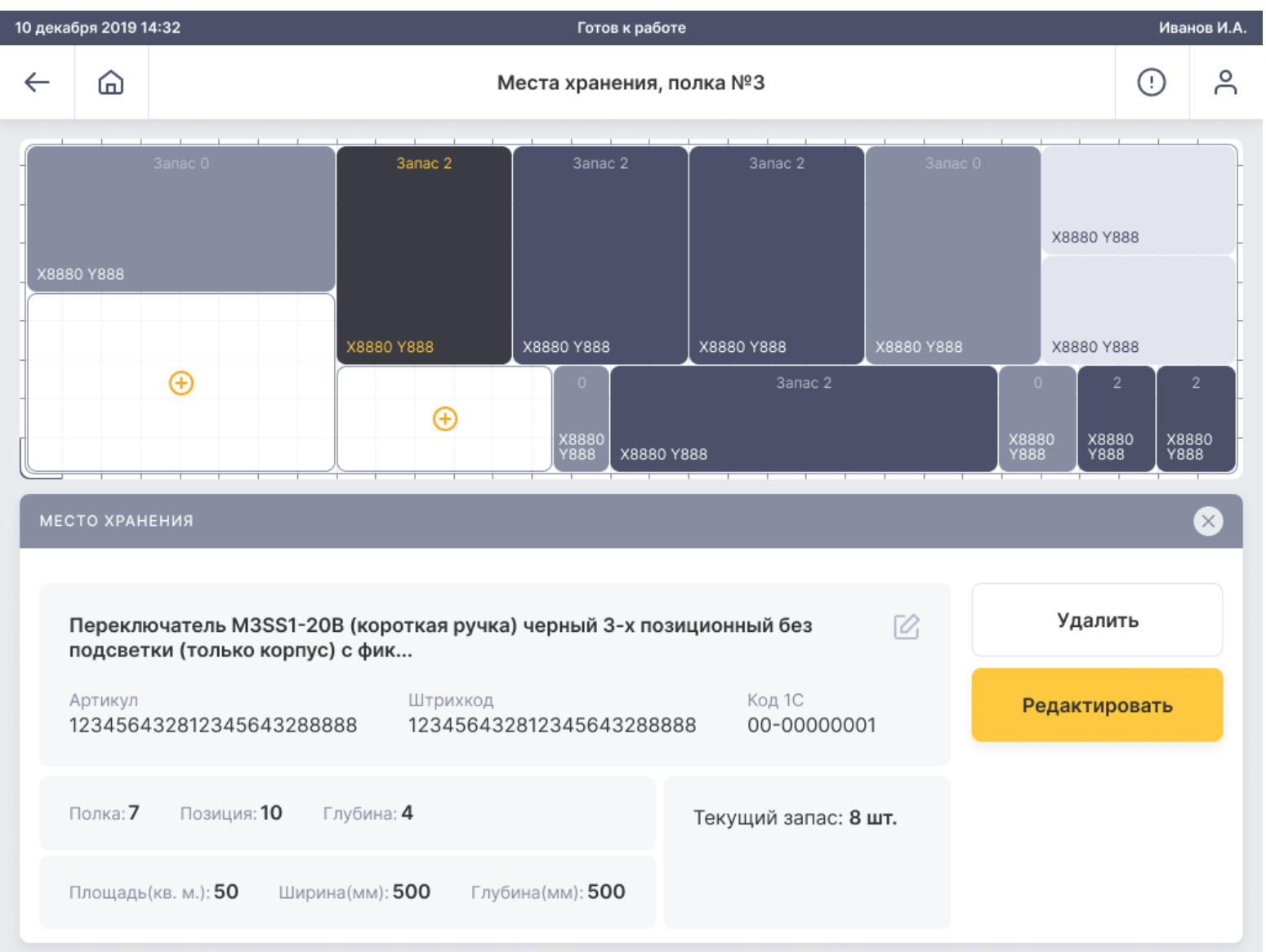

# Расширенные версии (сетевые)

У нас есть две расширенных версии поставки ПО с разными сценариями использования. Оба варианта «общаются» с внешними системами через API (ДиКом-Коннектор).

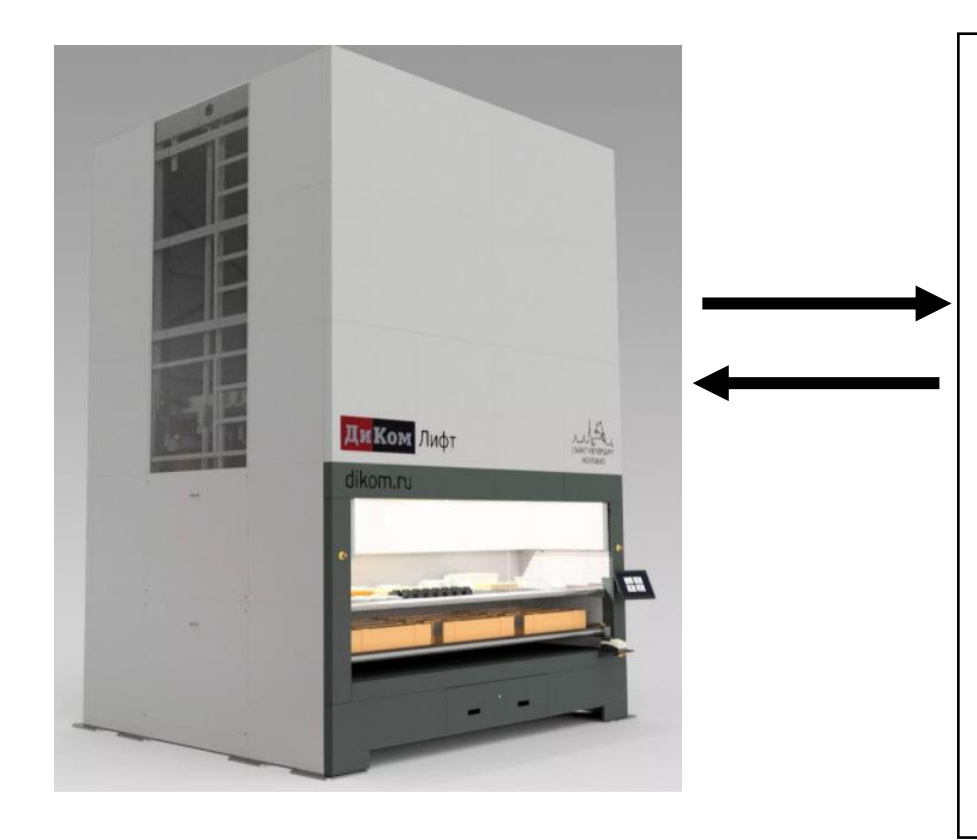

#### API (ДиКом-Коннектор)

- **Протокол обмена данных soap. Проверенное** решение на базе xml, которая работает с 1с, Sap, Oracle, Microsoft и прочими популярными системами.
- Лифт обменивается с внешними системами статусами, командами (расширенный 1), Гибкость в сценариях подключения.

# Расширенная версия 1 (пример реализации)

Между внешними системами и Лифтом происходит обмен **командами** и статусами по принципу master-slave.

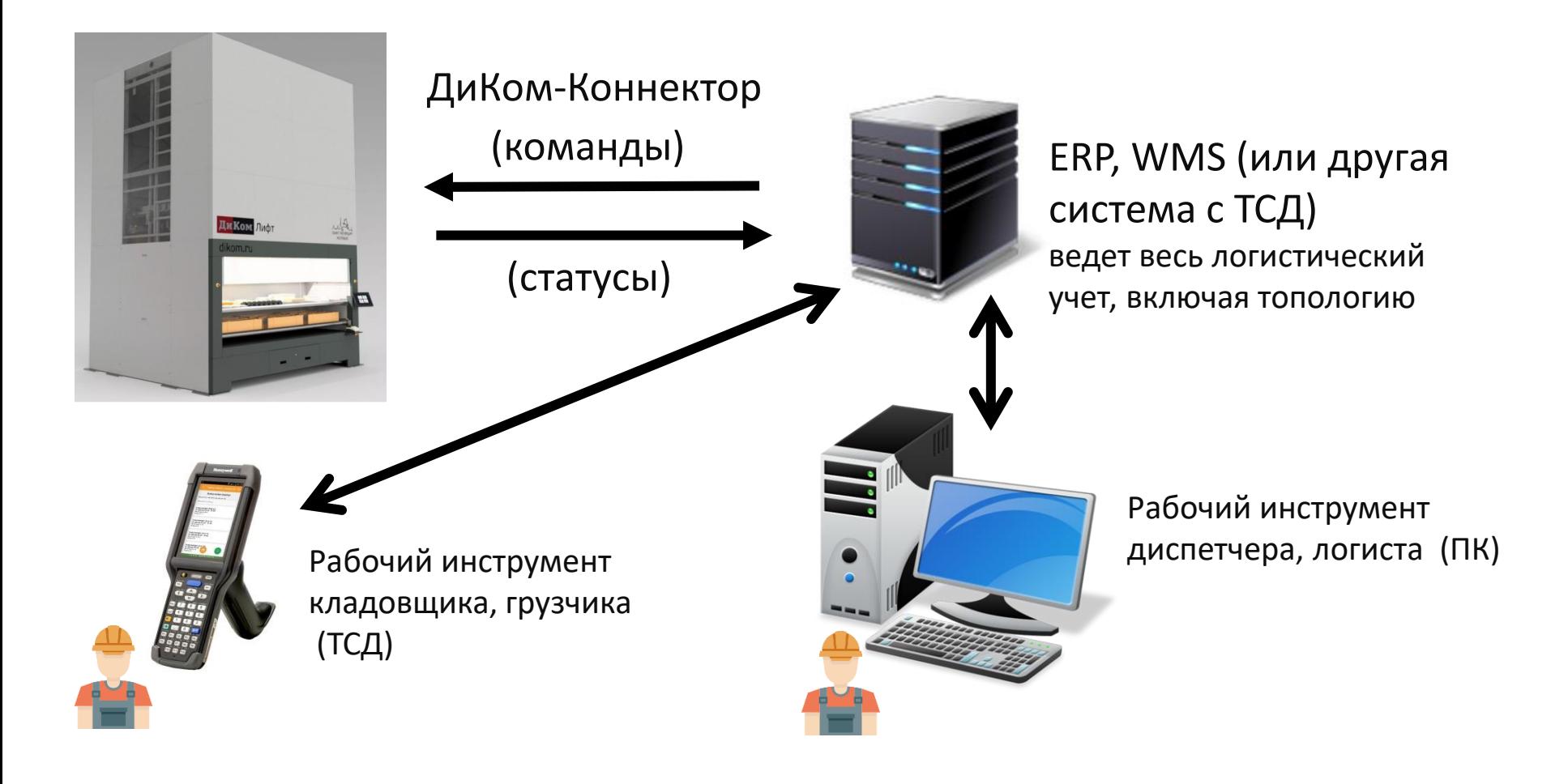

# Расширенный 1. Основные функции

- Сетевое подключение к внешней мастер-базе. Работа через ТСД
- Обмен командами и статусами

**ДиКом** dikom.ru

- **Команды**: выдача и возврат полок, вывод данных на табло, вывод данных на линейку, настройки бэк-апа, настройка пользователей
- **Статусы**: состояние лифта, полок, зон выдачи и платформ, лед линейки и табло, запросов команд, данные журналов, пользователи

# Расширенный 1. Главный экран

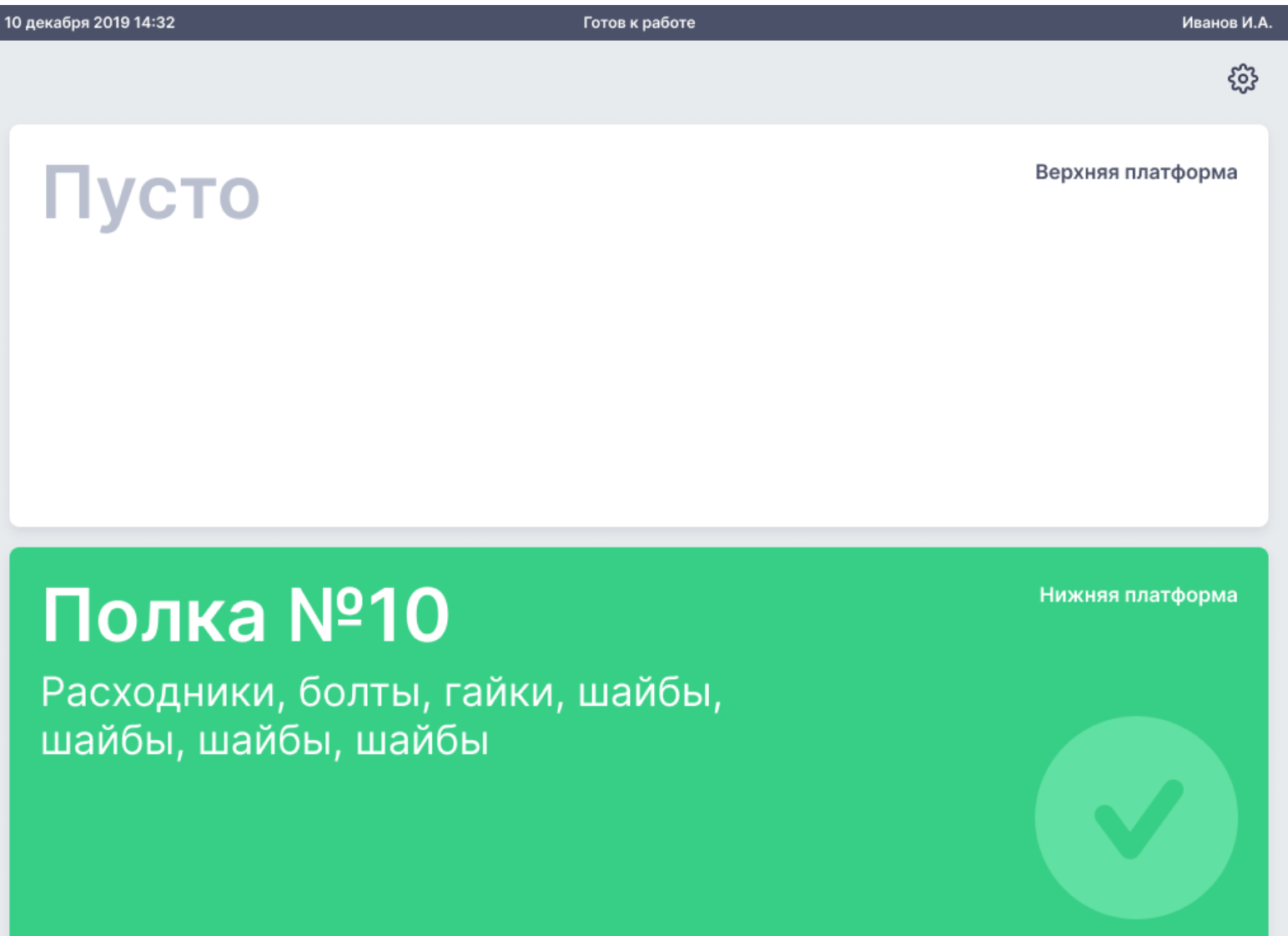

# Расширенный 1. Основные преимущества

- Используются типовые и проверенные настройки обмена на базе вебсервисов 1с и протокола soap.
- Уже из коробки можно использовать best-practice решения эффективного операционного управления логистикой и товаропотоками.
- Необходимые доработки делаются на базе привычной среды разработки 1с.
- Гибкость настройки специфичных нюансов НСИ номенклатура: характеристики, серийность, партийность, качество, срок годности, ГТД, конверсия ед. измерения и другое.
- Гибкость настройки маршрута получения грузов: FIFO, LIFO, по свойствам номенклатуры, скорости исполнения заказа и прочее.
- При большом количестве Лифтов оператор работает через одно устройство – ТСД. Сильно упрощает работу.
- Интегрированную систему 1c:WMS легко и дешево масштабировать как на другие Лифты, так и другие типы хранения (палетные, консольные и тд стеллажи)

# Расширенный 1. Основные недостатки

- Нужно настраивать и поддерживать две интеграции: 1c:ERP и 1с:WMS и ПО Лифта. (что не сложно).
- Стоимость интеграции.
- Перестройка текущих процессов под бизнес-процессы WMS.

# Расширенный 1. Основные недостатки

- Нужно настраивать и поддерживать две интеграции: 1c:ERP и 1с:WMS и ПО Лифта. (что не сложно).
- Стоимость интеграции.
- Перестройка текущих процессов под бизнес-процессы WMS.

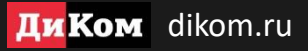

# СПАСИБО ЗА ВНИМАНИЕ!